# **Redmine - Defect #11415**

## **Redmine doesnt work with rails >3.0.9 (presumably)**

2012-07-16 21:13 - yac yac

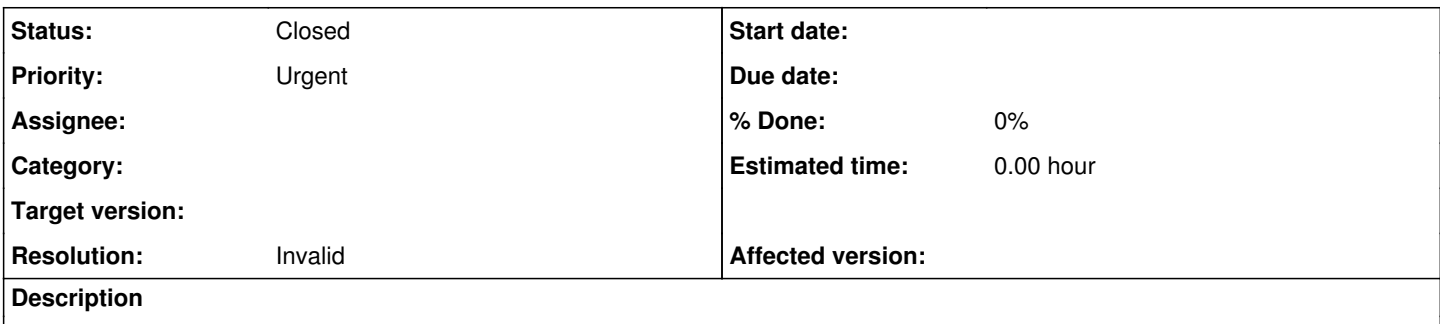

lib/plugins/prototype\_legacy\_helper/lib/prototype\_legacy\_helper.rb uses remote\_function which seems to be removed since the rails 3.0.9: [http://apidock.com/rails/ActionView/Helpers/PrototypeHelper/remote\\_function](http://apidock.com/rails/ActionView/Helpers/PrototypeHelper/remote_function)

rendering news and wiki pages (at least) unusable by rendering a 500 page.

<http://www.redmine.org/boards/1/topics/30888>here is a thread where some people already started discussing the issue.

### **History**

### **#1 - 2012-07-16 21:55 - yac yac**

my trace

Started GET "/projects/kek/wiki" for 127.0.0.1 at Mon Jul 16 21:54:49 +0200 2012 Processing by WikiController#show as HTML Parameters: {"project\_id"=>"kek"} DEPRECATION WARNING: link\_to\_function is deprecated and will be removed from Rails 4.0. (called from *app\_views\_attachments* \_form\_html\_erb\_\_\_455534908\_\_623574968 at /www/redmine-vyuka/web/app/views/attachments/\_form.html.erb:13) Rendered attachments/\_form.html.erb (6.0ms) Rendered wiki/edit.html.erb within layouts/base (188.9ms) Completed 500 Internal Server Error in 240ms

ActionView::Template::Error (undefined method `remote\_function' for #<#<Class:0xb5aaea00>:0xb5aacf5c>): 33: </div>

34:

- $35:$  <p><%= submit\_tag l(:button\_save) >
- 
- 36:  $\le$  link\_to\_remote l(:label\_preview),<br>37:  $\{ \text{curl} \Rightarrow \{ \text{controller} \Rightarrow \}$  $\{$  :url =>  $\{$  :controller => 'wiki', :action => 'preview', 38: : :project\_id => [Herve Harster,](https://www.redmine.org/users/11497) :id => @page.title }, 39: :method => :post, lib/plugins/prototype\_legacy\_helper/lib/prototype\_legacy\_helper.rb:178:in `link\_to\_remote' app/views/wiki/edit.html.erb:36:in `app\_views\_wiki\_edit\_html\_erb\_\_89008286\_\_623550738' app/views/wiki/edit.html.erb:5:in `\_app\_views\_wiki\_edit\_html\_erb\_\_89008286\_\_623550738' app/controllers/wiki\_controller.rb:62:in `show'

## **#2 - 2012-07-16 22:30 - yac yac**

I got it (rendering the template, not the whole redmien) working when packaged like this [https://github.com/yaccz/redmine-deb/tree/release/2.0.3\\_rails3.0.15\\_patch](https://github.com/yaccz/redmine-deb/tree/release/2.0.3_rails3.0.15_patch) Basicly i modified the Gemfile to depend on rails 3.0.9 and not to depend on prototype-rails. Then i install prototype-rails without dependency checking.

Then i ran into:

/usr/share/redmine\_gems-2.0/gems/ruby/1.8/gems/railties-3.0.15/lib/rails/railtie/configuration.rb:77:in `method\_missing': undefined method `assets' for #<Rails::Application::Configuration:0xb726e3ac> (NoMethodError) from /www/redmine-vyuka/web/config/application.rb:46

from /usr/lib/ruby/1.8/rubygems/custom\_require.rb:31:in `gem\_original\_require'

from /usr/lib/ruby/1.8/rubygems/custom\_require.rb:31:in `require'

from /www/redmine-vyuka/web/config/environment.rb:2

from /usr/lib/ruby/1.8/rubygems/custom\_require.rb:31:in `gem\_original\_require'

from /usr/lib/ruby/1.8/rubygems/custom\_require.rb:31:in `require'

from /usr/share/redmine\_gems-2.0/gems/ruby/1.8/gems/unicorn-4.3.1/bin/unicorn\_rails:144:in `rails\_builder'

from /usr/share/redmine\_gems-2.0/gems/ruby/1.8/gems/unicorn-4.3.1/lib/unicorn/http\_server.rb:696:in `call'

from /usr/share/redmine\_gems-2.0/gems/ruby/1.8/gems/unicorn-4.3.1/lib/unicorn/http\_server.rb:696:in `build\_app!'

from /usr/share/redmine\_gems-2.0/gems/ruby/1.8/gems/unicorn-4.3.1/lib/unicorn/http\_server.rb:136:in `start'

from /usr/share/redmine\_gems-2.0/gems/ruby/1.8/gems/unicorn-4.3.1/bin/unicorn\_rails:209 from /usr/share/redmine\_gems-2.0/gems/ruby/1.8/bin/unicorn\_rails:19:in `load' from /usr/share/redmine\_gems-2.0/gems/ruby/1.8/bin/unicorn\_rails:19

So i just commented the config.assets which are generating this Then i got one more error:

/usr/share/redmine\_gems-2.0/gems/ruby/1.8/gems/activesupport-3.0.15/lib/active\_support/core\_ext/module/aliasing.rb:31:in `alias\_method': undefined method `assign\_attributes' for class `Issue' (NameError) from /usr/share/redmine\_gems-2.0/gems/ruby/1.8/gems/activesupport-3.0.15/lib/active\_support/core\_ext/module/aliasing.rb:31:in `alias\_method\_chain' from /www/redmine-vyuka/web/app/models/issue.rb:286 from /usr/lib/ruby/1.8/rubygems/custom\_require.rb:31:in `gem\_original\_require' from /usr/lib/ruby/1.8/rubygems/custom\_require.rb:31:in `require' from /usr/share/redmine\_gems-2.0/gems/ruby/1.8/gems/activesupport-3.0.15/lib/active\_support/dependencies.rb:242:in `require' from /usr/share/redmine\_gems-2.0/gems/ruby/1.8/gems/activesupport-3.0.15/lib/active\_support/dependencies.rb:227:in `load\_dependency' from /usr/share/redmine\_gems-2.0/gems/ruby/1.8/gems/activesupport-3.0.15/lib/active\_support/dependencies.rb:242:in `require' from /usr/share/redmine\_gems-2.0/gems/ruby/1.8/gems/activesupport-3.0.15/lib/active\_support/dependencies.rb:350:in `require\_or\_load' from /usr/share/redmine\_gems-2.0/gems/ruby/1.8/gems/activesupport-3.0.15/lib/active\_support/dependencies.rb:304:in `depend\_on' from /usr/share/redmine\_gems-2.0/gems/ruby/1.8/gems/activesupport-3.0.15/lib/active\_support/dependencies.rb:216:in `require\_dependency' from /usr/share/redmine\_gems-2.0/gems/ruby/1.8/gems/railties-3.0.15/lib/rails/engine.rb:138:in `eager\_load!' from /usr/share/redmine\_gems-2.0/gems/ruby/1.8/gems/railties-3.0.15/lib/rails/engine.rb:137:in `each' from /usr/share/redmine\_gems-2.0/gems/ruby/1.8/gems/railties-3.0.15/lib/rails/engine.rb:137:in `eager\_load!' from /usr/share/redmine\_gems-2.0/gems/ruby/1.8/gems/railties-3.0.15/lib/rails/engine.rb:135:in `each' from /usr/share/redmine\_gems-2.0/gems/ruby/1.8/gems/railties-3.0.15/lib/rails/engine.rb:135:in `eager\_load!' from /usr/share/redmine\_gems-2.0/gems/ruby/1.8/gems/railties-3.0.15/lib/rails/application.rb:108:in `eager\_load!' from /usr/share/redmine\_gems-2.0/gems/ruby/1.8/gems/railties-3.0.15/lib/rails/application/finisher.rb:41 from /usr/share/redmine\_gems-2.0/gems/ruby/1.8/gems/railties-3.0.15/lib/rails/initializable.rb:25:in `instance\_exec' from /usr/share/redmine\_gems-2.0/gems/ruby/1.8/gems/railties-3.0.15/lib/rails/initializable.rb:25:in `run' from /usr/share/redmine\_gems-2.0/gems/ruby/1.8/gems/railties-3.0.15/lib/rails/initializable.rb:50:in `run\_initializers' from /usr/share/redmine\_gems-2.0/gems/ruby/1.8/gems/railties-3.0.15/lib/rails/initializable.rb:49:in `each' from /usr/share/redmine\_gems-2.0/gems/ruby/1.8/gems/railties-3.0.15/lib/rails/initializable.rb:49:in `run\_initializers' from /usr/share/redmine\_gems-2.0/gems/ruby/1.8/gems/railties-3.0.15/lib/rails/application.rb:134:in `initialize!' from /usr/share/redmine\_gems-2.0/gems/ruby/1.8/gems/railties-3.0.15/lib/rails/application.rb:77:in `send' from /usr/share/redmine\_gems-2.0/gems/ruby/1.8/gems/railties-3.0.15/lib/rails/application.rb:77:in `method\_missing' from /www/redmine-vyuka/web/config/environment.rb:14 from /usr/lib/ruby/1.8/rubygems/custom\_require.rb:31:in `gem\_original\_require' from /usr/lib/ruby/1.8/rubygems/custom\_require.rb:31:in `require' from /usr/share/redmine\_gems-2.0/gems/ruby/1.8/gems/unicorn-4.3.1/bin/unicorn\_rails:144:in `rails\_builder' from /usr/share/redmine\_gems-2.0/gems/ruby/1.8/gems/unicorn-4.3.1/lib/unicorn/http\_server.rb:696:in `call' from /usr/share/redmine\_gems-2.0/gems/ruby/1.8/gems/unicorn-4.3.1/lib/unicorn/http\_server.rb:696:in `build\_app!' from /usr/share/redmine\_gems-2.0/gems/ruby/1.8/gems/unicorn-4.3.1/lib/unicorn/http\_server.rb:136:in `start' from /usr/share/redmine\_gems-2.0/gems/ruby/1.8/gems/unicorn-4.3.1/bin/unicorn\_rails:209 from /usr/share/redmine\_gems-2.0/gems/ruby/1.8/bin/unicorn\_rails:19:in `load' from /usr/share/redmine\_gems-2.0/gems/ruby/1.8/bin/unicorn\_rails:19

So again, i just commented the alias method calls

Then my unicorn successfully started and i could access my project and the projects wiki in browser.

#### **#3 - 2012-07-16 23:11 - yac yac**

*- Status changed from New to Resolved*

So, the prototype-rails project actualy defines the missing function.

But my installation was missing .bundle, Gemfile and Gemfile.lock. Which caused it not to load the PrototypeRails module rendering the first trace in here.

Thanks to find this out to wmoxam.

### **#4 - 2012-07-16 23:28 - Etienne Massip**

- *Status changed from Resolved to Closed*
- *Resolution set to Invalid*